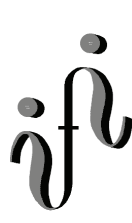

 **UNIVERSITÄT LEIPZIG**

**Institut für Informatik**

# Prüfungsaufgaben 1. Klausur

zur Vorlesung WS 2005/2006 und SS 2006

Dr. Martin Bogdan Dr. Hans-Joachim Lieske

Datum: Mittwoch, 19. Juli 2006 Uhrzeit: 1515-1715 Ort: großer Hörsaal Carl-Ludwig-Institut Liebigstraße 27

# **Aufgaben zur Klausur Grundlagen der Technische Informatik 1 und 2**

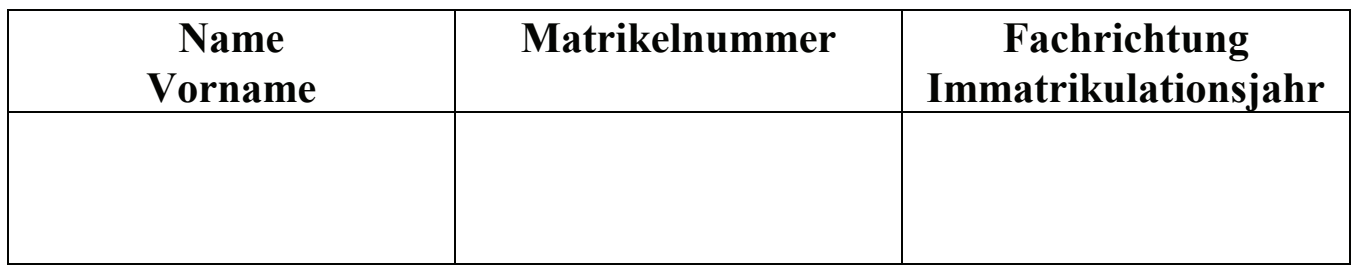

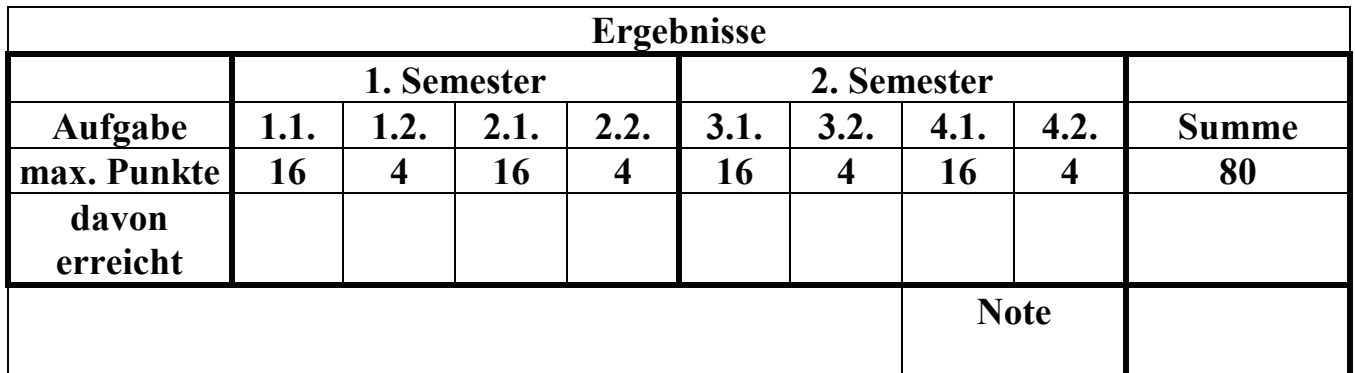

**Datum/Unterschrift des Korrigierenden:** 

**Datum/Unterschrift des Korrigierenden:** 

**Hinweise: Zeitdauer insgesamt 120 Minuten Zum Bestehen der Klausur sind mindestens 40 Punkte erforderlich. Zur Klausur Technische Informatik 1 und 2 sind keine Hilfsmittel erlaubt. Ausnahme: Taschenrechner mit Winkelfunktionen Nicht-Muttersprachler dürfen ein Wörterbuch benutzen** 

#### **Spannungen und Ströme in Widerständen von aktiven Gleichspannungsnetzwerken**

Gegeben ist folgende Schaltung:

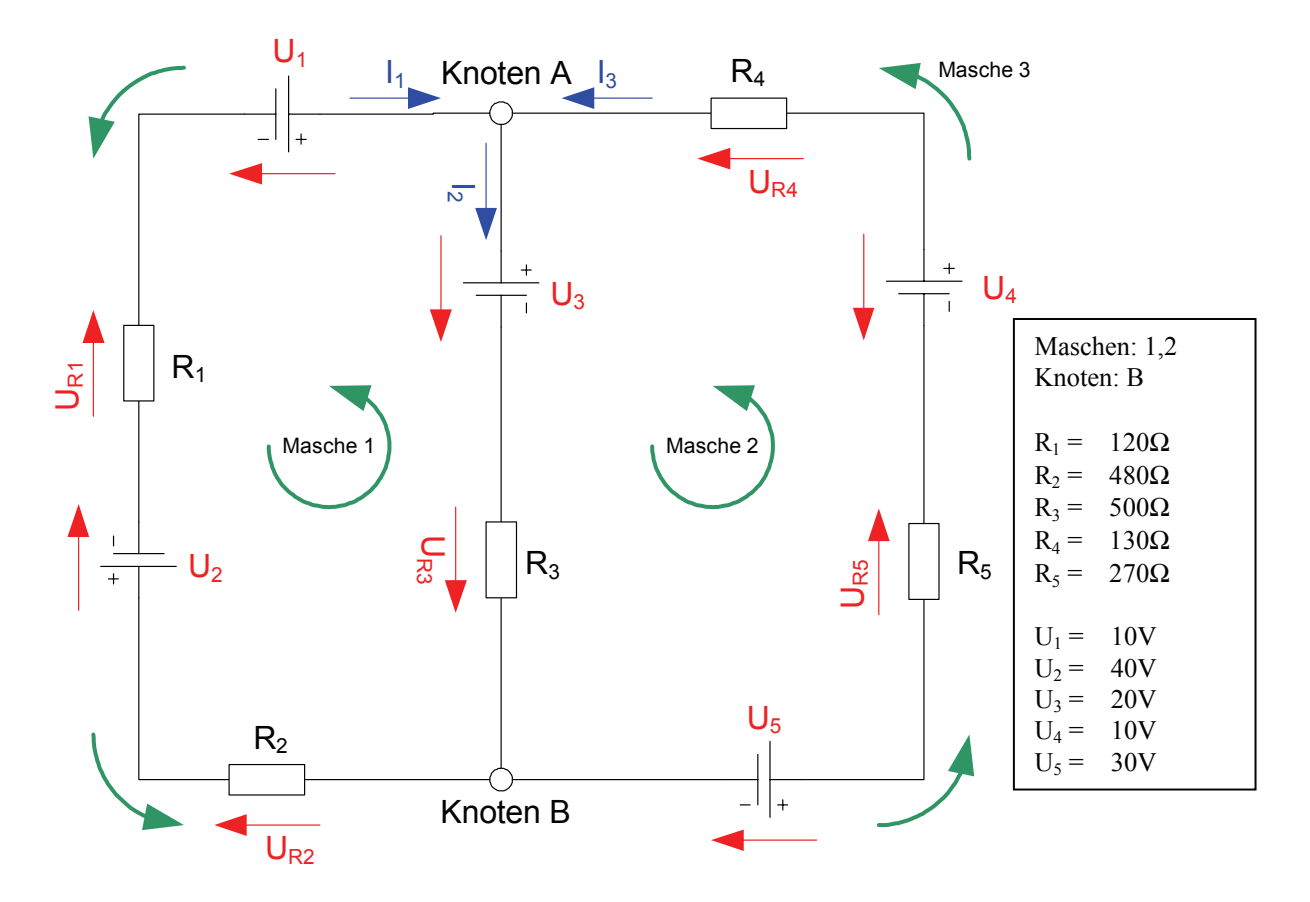

Aufgaben:

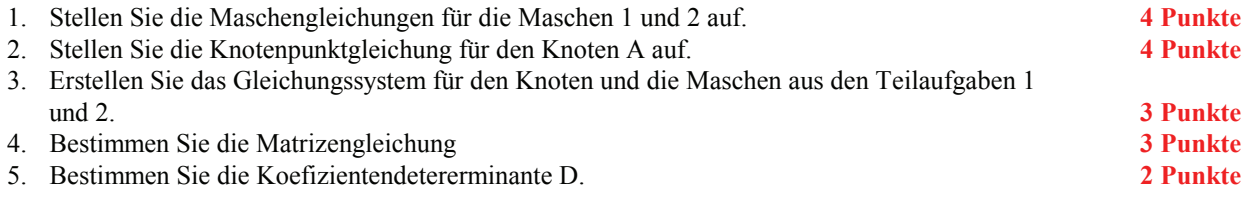

## **1.2. Aufgabe ( 1. Semester) (4 Punkte)**

# **Spannungsfehlerschaltung**

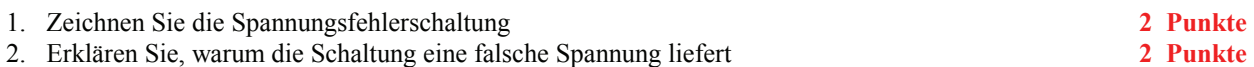

#### **2.1. Aufgabe ( 1. Semester) (16 Punkte)**

#### **Spannungen und Ströme am RC-Tiefpass**

Gegeben ist folgende Schaltung:

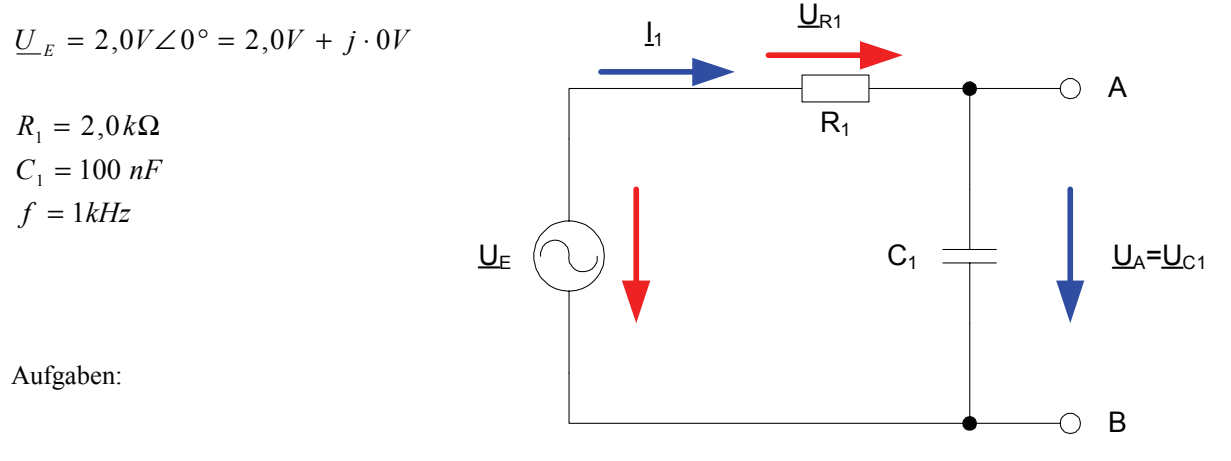

1. Bestimmen Sie den komplexen Widerstand  $\underline{R}_{R1}$  von  $R_1$  in der Normal- und der Versorform **3 Punkte** 

- 2. Bestimmen Sie den komplexen Widerstand  $\underline{R}_{C1}$  von  $C_1$  in der Normal- und der Versorform **3 Punkte**
- 3. Bestimmen Sie den komplexen Widerstand  $\underline{R}_{ges} = \underline{R}_{R1} + \underline{R}_{C1}$  in der Normal- und der Versorform 3 Punkte
- 4. Bestimmen Sie den komplexen Strom *ges E*  $I_1 = \frac{U_E}{R_{\text{obs}}}$  in der Normal- und der Versorform **3 Punkte** 
	- 5. Bestimmen Sie den komplexen Strom  $I_{R1}$  durch  $R_1$  in der Normal- und der Versorform **2 Punkte**
	- 6. Bestimmen Sie den komplexen Strom *C*<sup>1</sup> *I* durch *C*1 in der Normal- und der Versorform **2 Punkte**

Alle Winkelangaben haben in Grad zu erfolgen.

Die Versorform  $(z.B:U_{R1}\angle\phi_{U_{R1}})$  ist eine vereinfachte Schreibweise der Eulerschen Form  $(z.B:U_{R1}e^{j\phi_{U_{R1}}})$ , die auch die Anschaulichkeit verbessert.

 $U_{R1,r} + jU_{R1,i} = \bar{U}_{R1}e^{j\theta_{U_{R1}}} = \bar{U}_{R1} \angle \phi_{U_{R1}} = \bar{U}_{R1}(\cos[\phi_{U_{R1}}] + j\sin[\phi_{U_{R1}}])$  $\underline{U}_{R1} = U_{R1,r} + jU_{R1,i} = \overline{U}_{R1}e^{j\phi_{U_{R1}}} = \overline{U}_{R1} \angle \phi_{U_{R1}} = \overline{U}_{R1}(\cos[\phi_{U_{R1}}] + j\sin[\phi_{U_{R1}}]$ 

Beachten Sie, dass beim idealen ohmschen Widerstand das Imaginärteil und bei der idealen Kapatzität und Induktivität das Realteil gleich null ist.

#### **2.2. Aufgabe ( 1. Semester) (4 Punkte)**

#### **Einschaltvorgang bei einer Spule**

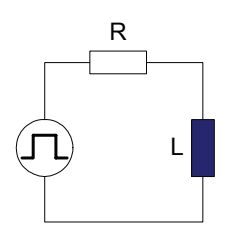

- 1. Zeichen Sie die Kurven I(t) und U(t) für den Einschaltvorgang an einer Spule **2 Punkte**
- 2. Erklären Sie die Entstehung einer sinusförmigen Wechselspannung **2 Punkte**

# **3.1. Aufgabe ( 2. Semester) (16 Punkte)**

# **2. Quine'sche Tabelle und Übertragungsfunktion**

Gegeben sind die Primimplikanten aus den 1. Quine'schen Tabellen.

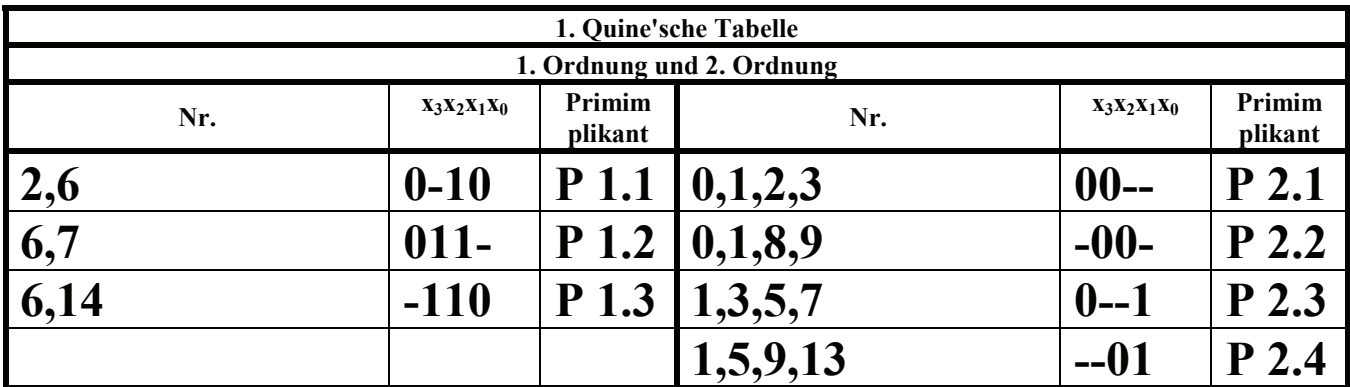

# **Aufgaben:**

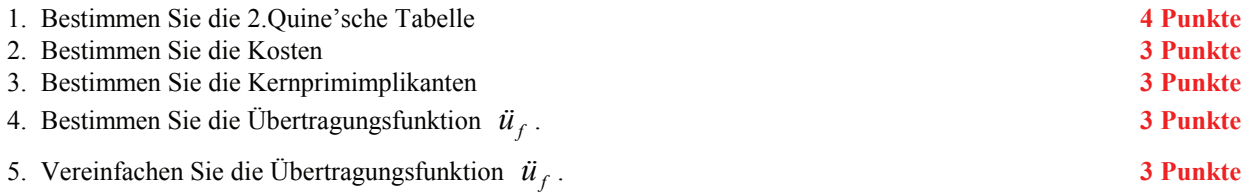

# **3.2. Aufgabe ( 1. Semester) (4 Punkte)**

# **RS-Flipflop**

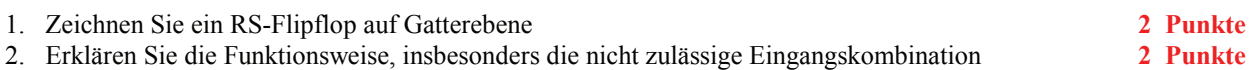

#### **4.1. Aufgabe ( 2. Semester) (16 Punkte)**

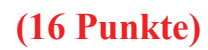

#### **Entwurf eines 3-Bit-Zählers**

Entwerfen Sie die Schaltung eines 3-Bit-Zählers mittels eines Moore-Automaten, der Funktion (Q=3z+1) vorwärts und rückwärts durchzählt.

Der Übergang vom aktuellen in den Folgezustand soll dabei die Zahlen (z=0,3,6,1,4,7,2,5) und umgekehrt durchschalten. Bei z=5 soll wieder auf 0 geschaltet werden (101B zu 000B) und umgekehrt. Der Index von Sz soll Bitkombination von z  $(zB.: z=110 \Rightarrow S_6$ ) entsprechen.

Es sind T-Flip-Flops zu verwenden.

Eine Eingangsvariable E soll folgendes Schaltverhalten erzeugen:

E=0 : vorwärts zählen

E=1 : rückwärts zählen

Eine Ausgangsvariable G=1 soll anzeigen, wenn es sich bei Q um eine gerade Zahl handelt. Die Zahl Q=0, wenn vorhanden, bleibt dabei unberücksichtigt.

Eine weitere Ausgangsvariable ZF=1 (Zero-Flag) soll anzeigen, dass der Zustand z=0 ist.

Die Ausgänge sind  $Q=(Q_4,Q_3,Q_2,Q_1,Q_0)$ .  $Q_D$  ist der dezimale Wert von Q

Bei jedem Taktimpuls soll der Zähler um einen Wert weiterschalten.

Der Anfangszustand sei:  $z=0=(z_2, z_1, z_0)=(0,0,0)$ . Dazu gehört der Wert Q=1=(Q<sub>4</sub>,Q<sub>3</sub>,Q<sub>2</sub>,Q<sub>1</sub>,Q<sub>0</sub>)=(0,0,0,0,1).

#### **Aufgaben:**

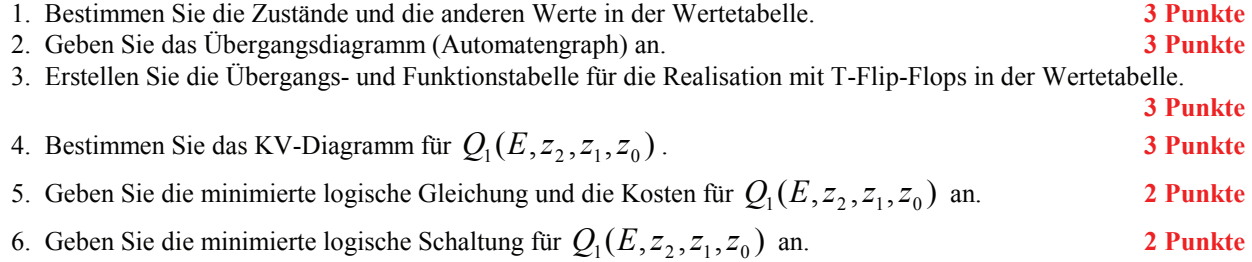

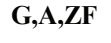

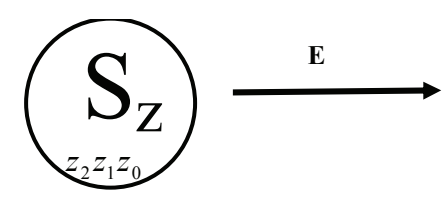

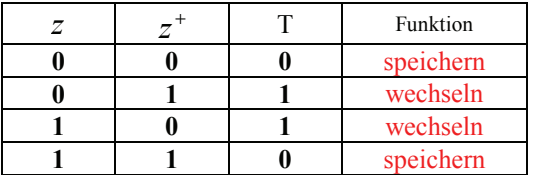

#### **3.2. Aufgabe ( 1. Semester) (4 Punkte)**

#### **Speicher**

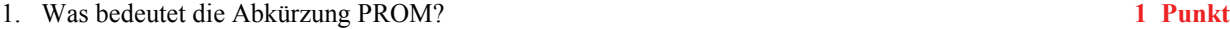

2. Skizzieren Sie eine Verfahrensweise zur Programmierung eines PROM

3. Erklären Sie kurz den Unterschied zwischen einem EPROM und einem OTPROM **2 Punkte**

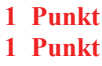

#### **Bemerkung:**

**Alle Zahlenwerte sind, wenn nicht anders angegeben, auf 4 stellen genau zu berechnen.** 

**Es sind nur AND- OR- und NOT-Gatter zu verwenden. Die Gatter können beliebig viele Eingänge haben, ausgenommen die Inverter.** 

**In die Tabelle und die KV-Diagramme brauchen unter den binären Werten von Q nur die Werte**  "1" eingetragen werden. Leere Felder können als "0" angesehen werden.

**Die Kosten sind entsprechend der Kostenbestimmung im Quine-McCluskey Verfahren aus der Vorlesung zu berechnen. Für n-Variablen hat der Primimplikant 0. Ordnung (Minterm) die Kosten n, der Primimplikant 1. Ordnung (2er Block) die Kosten n-1 usw.** 

**Es kann mehrere minimale Funktionen mit minimalen Kosten geben.** 

**Für die Schaltzeichnung ist die strenge Version zu verwenden. Das heißt, dass alle Inverter gezeichnet werden müssen. Es sei denn, im Hilfsmaterial ist es anders angegeben.** 

**Bei den Konversionen sind Inverter als Spezialfall der NAND- und NOR - Gatter auf der untersten Ebene erlaubt. Die Konversionen sind aus den kanonischen Normalformen zu erstellen.** 

Bei den Variablen mit dem Index "D" sind die dezimalen Werte einzutragen, gegebenenfalls mit **Vorzeichen.** 

**Hilfsmaterial und Arbeitsblätter - 1. Aufgabe ( 1. Semester)**

**Hilfsmaterial und Arbeitsblätter - 2. Aufgabe ( 1. Semester)**

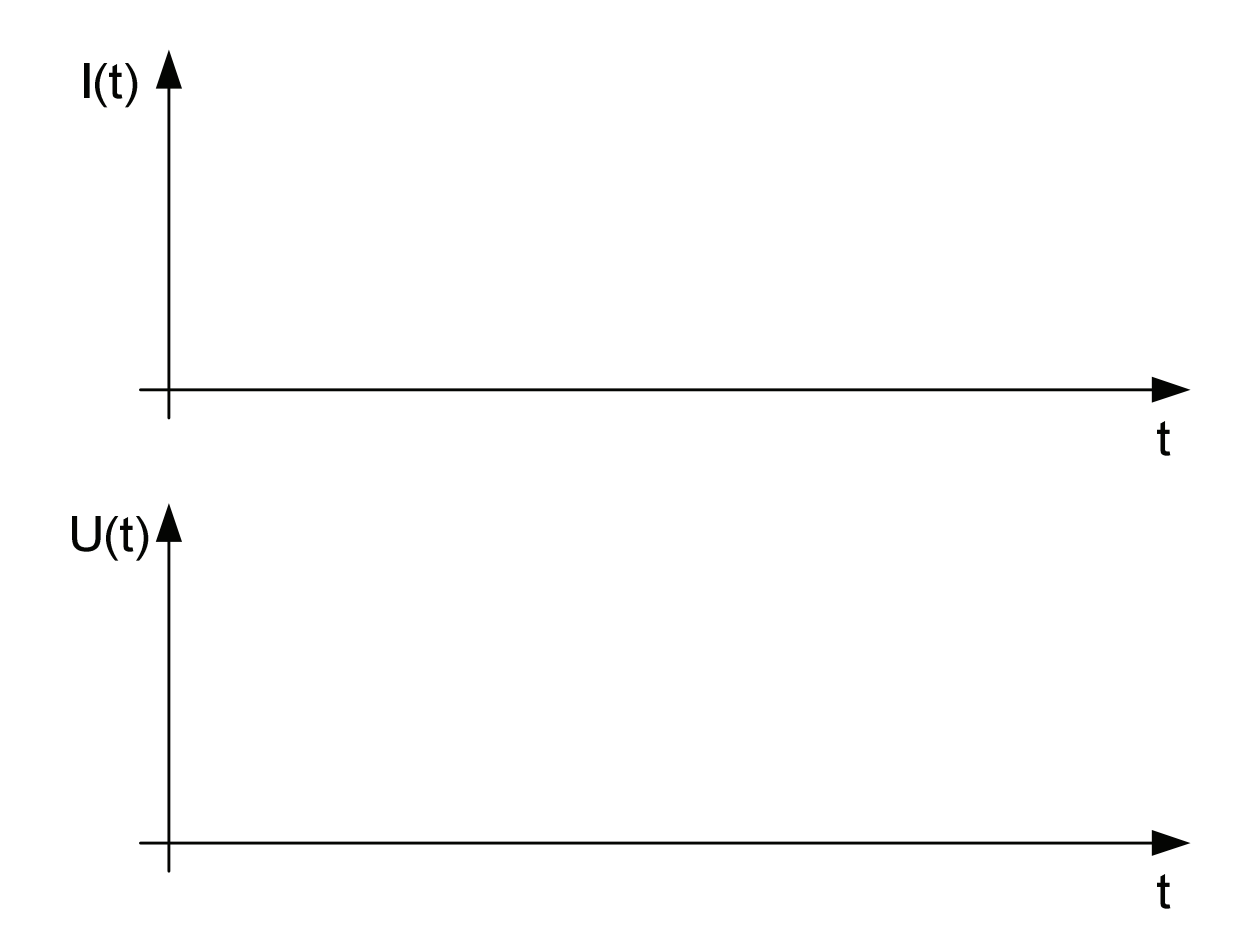

# **Hilfsmaterial und Arbeitsblätter - 3. Aufgabe ( 2. Semester)**

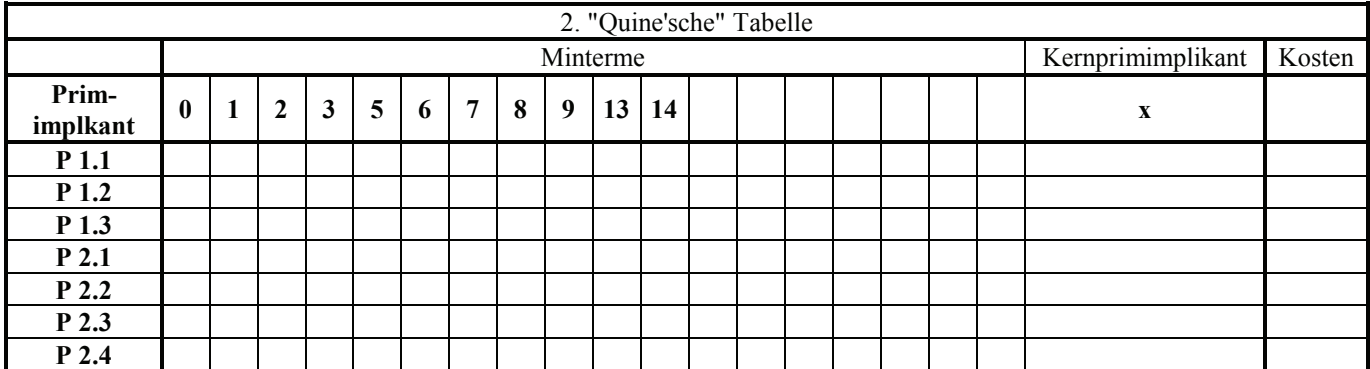

# **Hilfsmaterial und Arbeitsblätter - 3.1. Aufgabe ( 2. Semester)**

# **Hilfsmaterial und Arbeitsblätter - 4. Aufgabe ( 2. Semester)**

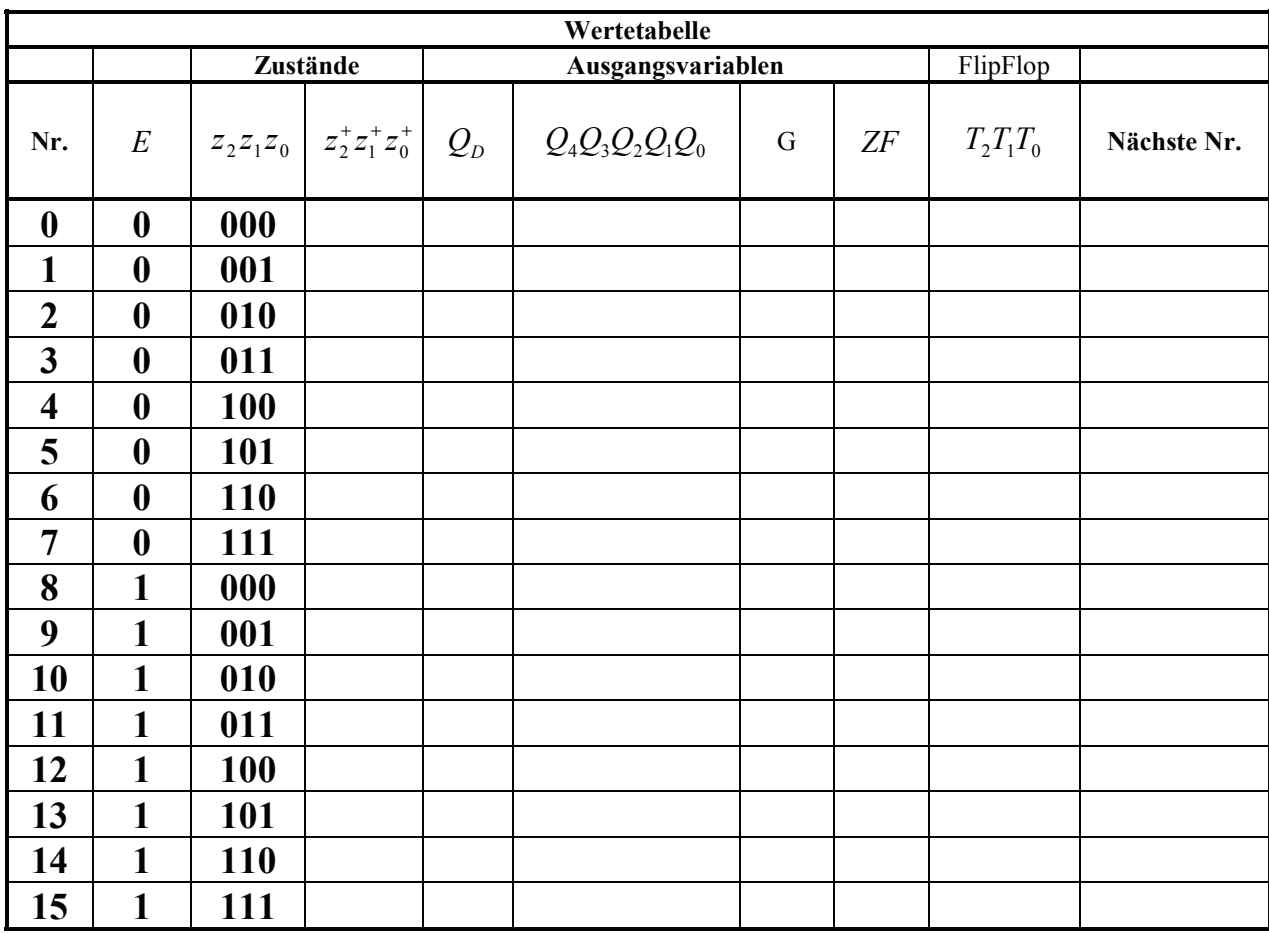

# **Hilfsmaterial und Arbeitsblätter - 4.1. Aufgabe ( 2. Semester)**

**Unter Nr. in der letzten Spalte verstehen wir den zum nächsten Zustand gehörenden Minterm, vorausgesetzt E ändert sich nicht.**

 $Q$ , $G$ , $ZF =$ 

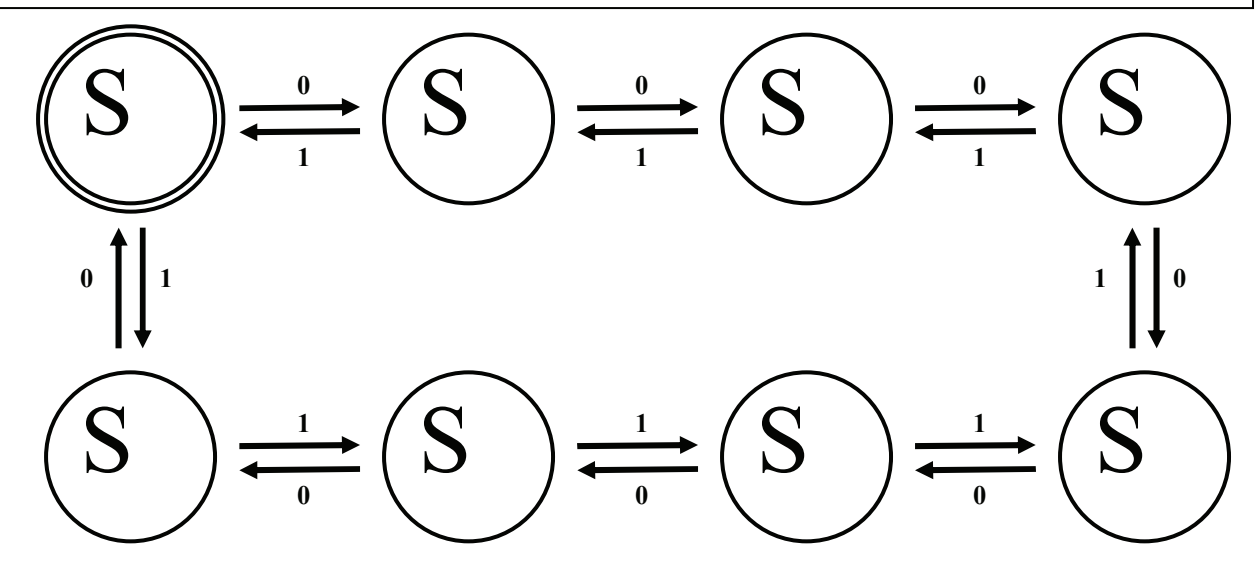

 $Q$ , $G$ , $ZF =$ 

Datei: K1W05P-LÖSUNG-005 - Seite 21

# **Hilfsmaterial - 4.1. Aufgabe ( 2. Semester)**

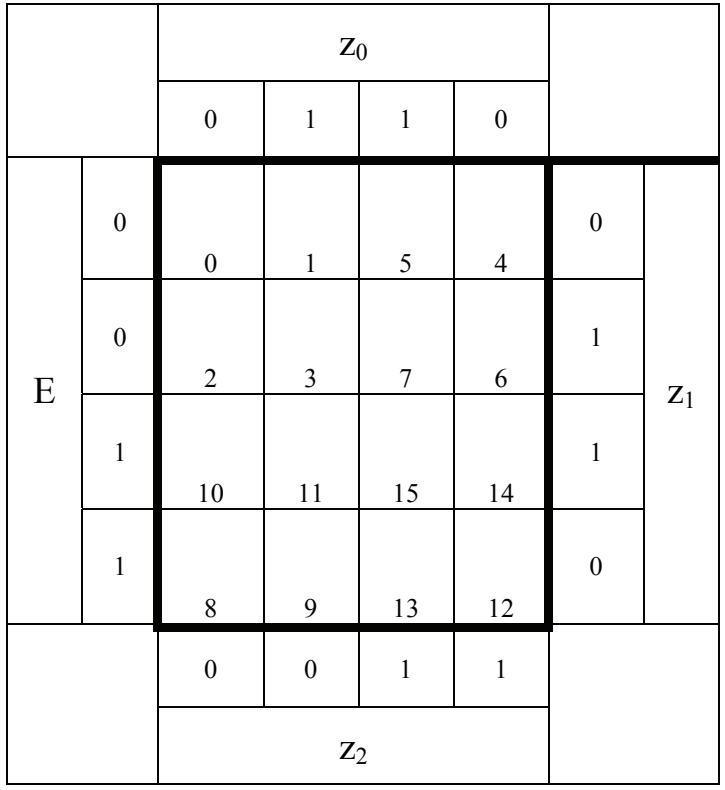

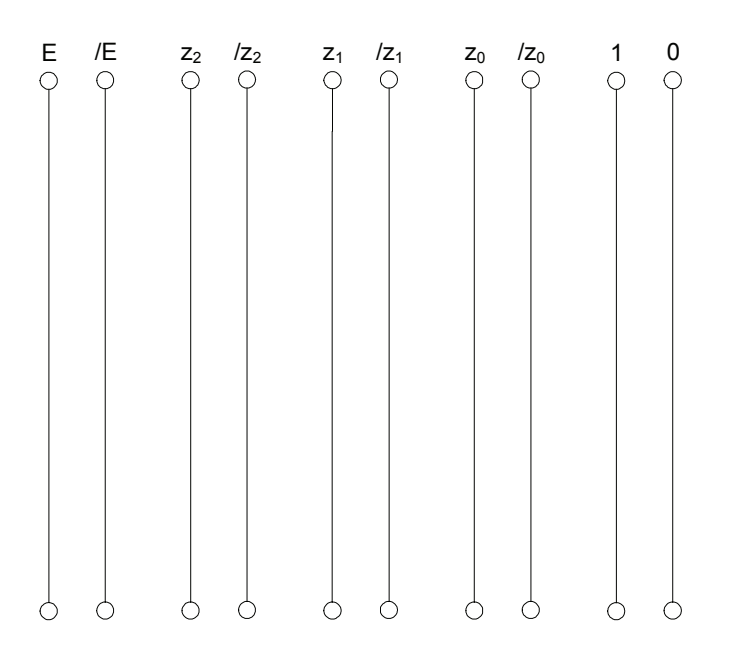

### **Lösung: 1.1. Aufgabe ( 1. Semester)**

#### **Spannungen und Ströme in Widerständen von aktiven Gleichspannungsnetzwerken**

1. Stellen Sie die Maschengleichungen für die Maschen 1 und 2 auf.

$$
U_1 - U_2 - U_3 - U_{R1} - U_{R2} - U_{R3} = 0
$$
  

$$
U_3 - U_4 - U_5 + U_{R3} + U_{R4} + U_{R5} = 0
$$

2. Stellen Sie die Knotenpunktgleichung für den Knoten A auf

$$
I_1 - I_2 + I_3 = 0
$$

3. Erstellen Sie das Gleichungssystem für den Knoten und die Maschen aus den Teilaufgaben 1 und 2.  $\overline{a}$ 

$$
U_1 - U_2 - U_3 - U_{R1} - U_{R2} - U_{R3} = 0
$$
  

$$
U_3 - U_4 - U_5 + U_{R3} + U_{R4} + U_{R5} = 0
$$
  

$$
I_1 - I_2 + I_3 = 0
$$

$$
-U_{R1} - U_{R2} - U_{R3} = -U_1 + U_2 + U_3
$$
  
+ 
$$
U_{R3} + U_{R4} + U_{R5} = -U_3 + U_4 + U_5
$$
  

$$
I_1 - I_2 + I_3 = 0
$$

$$
\begin{aligned}\n &(-R_1 - R_2) \cdot I_1 + (-R_3) \cdot I_2 + 0 \cdot I_3 = -U_1 + U_2 + U_3 \\
 &0 \cdot I_1 + (R_3) \cdot I_2 + (R_4 + R_5) \cdot I_3 = -U_3 + U_4 + U_5 \\
 &I_1 + -I_2 + +I_3 = 0\n \end{aligned}
$$

4. Bestimmen Sie die Matrizengleichung

$$
(R) \cdot \vec{I} = \vec{E'}
$$

$$
\begin{pmatrix} R_{11} & R_{12} & R_{13} \ R_{21} & R_{22} & R_{23} \ R_{31} & R_{32} & R_{33} \end{pmatrix} \cdot \begin{pmatrix} I_1 \ I_2 \ I_3 \end{pmatrix} = \begin{pmatrix} E'_1 \ E'_2 \ E'_3 \end{pmatrix}
$$

$$
D = \begin{vmatrix} R_{11} & R_{12} & R_{13} \\ R_{21} & R_{22} & R_{23} \\ R_{31} & R_{32} & R_{33} \end{vmatrix}
$$

$$
\begin{pmatrix}\n(-R_1 - R_2) & (-R_3) & 0 \\
0 & R_3 & (R_4 + R_5)\n\end{pmatrix}\n\cdot\n\begin{pmatrix}\nI_1 \\
I_2 \\
I_3\n\end{pmatrix}\n=\n\begin{pmatrix}\n-U_1 + U_2 + U_3 \\
-U_3 + U_4 + U_5 \\
0\n\end{pmatrix}
$$

$$
\begin{pmatrix}\n(-120\Omega - 480\Omega) & (-500\Omega) & 0\Omega \\
0\Omega & (500\Omega) & (130\Omega + 270k\Omega) \\
1 & -1 & 1\n\end{pmatrix}\n\begin{pmatrix}\nI_1 \\
I_2 \\
I_3\n\end{pmatrix} =\n\begin{pmatrix}\n-10V + 40V + 20V \\
-20V + 10V + 30V \\
0\n\end{pmatrix}
$$
\n
$$
\begin{pmatrix}\n-600\Omega & -500\Omega & 0\Omega \\
0\Omega & 500\Omega & 400\Omega \\
1 & -1 & 1\n\end{pmatrix}\n\begin{pmatrix}\nI_1 \\
I_2 \\
I_3\n\end{pmatrix} =\n\begin{pmatrix}\n50V \\
20V \\
0\n\end{pmatrix}
$$

5. Bestimmen Sie die Koefizientendetererminante D.

$$
D = \begin{vmatrix} -600\Omega & -500\Omega & 0\Omega \\ 0\Omega & 500\Omega & 400\Omega \\ 1 & -1 & 1 \end{vmatrix}
$$

: *nach der ersten Zeile entwickelt*

 $= -600\Omega \cdot (500\Omega \cdot 400\Omega)$   $+ 500\Omega \cdot [-400\Omega] = -600\Omega \cdot 900\Omega$   $- 500\Omega \cdot 400\Omega$  $D = -600 \Omega \cdot (500 \Omega \cdot [1] - 400 \Omega \cdot [-1])$   $-[ -500 \Omega] \cdot (0 \Omega \cdot [1] - 400 \Omega \cdot [1])$   $+(0 \Omega) \cdot (0 \Omega \cdot [-1] - 500 \Omega \cdot [1])$ 

$$
= -540000\Omega^2 - 200000\Omega^2 = -740000\frac{V^2}{A^2}
$$

# **Lösung: 2.1. Aufgabe ( 1. Semester)**

#### **Spannungen und Ströme am RC-Tiefpass**

1. Bestimmen Sie den komplexen Widerstand  $\underline{R}_{R1}$  von  $R_1$  in der Normal- und der Versorform

$$
\underline{R}_{R1} = R_{R1,r} + jR_{R1,i} = \overline{R}_{R1}e^{j\phi_{R1}} = \overline{R}_{R1} \angle \phi_{R_{R1}} \qquad \phi_{R_{R1}} = \arctan\left[\frac{R_{R1,i}}{R_{R1,r}}\right] \qquad \overline{R}_{R1} = \sqrt{R_{R1,r}^2 + R_{R1,i}^2}
$$

$$
R_{R1,r} = 2,0k\Omega \qquad R_{1,i} = 0k\Omega
$$

$$
\phi_{R_{R1}} = \arctan\left[\frac{0k\Omega}{2,0k\Omega}\right] = 0^\circ \qquad \breve{R}_{R1} = \sqrt{(2,0k\Omega)^2 + (0k\Omega)^2} = 2,0k\Omega
$$

$$
\underline{R}_{R1} = 2.0k\Omega + j0k\Omega = 2.0k\Omega \angle 0^{\circ}
$$

2. Bestimmen Sie den komplexen Widerstand  $\underline{R}_{C1}$  von  $C_1$  in der Normal- und der Versorform

$$
\underline{R}_{C1} = R_{C1,r} + jR_{C1,i} = \overline{R}_{C1}e^{j\phi_{R_{C1}}} = \overline{R}_{C1} \angle \phi_{R_{C1}} \qquad R_{C1,i} = \frac{1}{\omega \cdot C} \text{ mit } \omega = 2\pi \cdot f
$$

$$
C = 100nF \qquad f = 1kHz
$$

$$
R_{C1,r} = 0\Omega
$$
  

$$
R_{C1,i} = \frac{1}{2 \cdot \pi \cdot 1kHz \cdot 100nF} = \frac{1}{628,3 \cdot 10^{-6} \frac{A}{V}} 0,00159159 \cdot 10^{6} \Omega = 1,592k\Omega
$$

 $\underline{R}_{C1} = 0\Omega - j \cdot 1,592k\Omega$ 

$$
\breve{R}_{C1} = \sqrt{R_{1,r}^2 + R_{1,i}^2} \quad \Rightarrow \quad \breve{R}_{C1} = \sqrt{(-1,592k\Omega)^2 + (0\Omega)^2} = 1,592k\Omega
$$

$$
\phi_{R_{C1}} = \arctan\left[\frac{R_{C1,i}}{R_{C1,r}}\right] \implies \phi_{G_{C1}} = \arctan\left[\frac{-1,592k\Omega}{0\Omega}\right] = -90^{\circ}
$$

 $\underline{R}_{C1} = 0\Omega - j \cdot 1{,}592k\Omega = 1{,}592k\Omega \angle -90^{\circ}$ 

3. Bestimmen Sie den komplexen Widerstand  $\underline{R}_{ges} = \underline{R}_{R1} + \underline{R}_{C1}$  in der Normal- und der Versorform

$$
\underline{R}_{R1} = 2,0k\Omega + j0k\Omega = 2,0k\Omega \angle 0^{\circ}
$$
  

$$
\underline{R}_{C1} = 0\Omega - j \cdot 1,592k\Omega = 1,592k\Omega \angle -90^{\circ}
$$

 $R_{ges} = R_{R1} + R_{C1}$ 

 $\underline{R}_{ges} = 2.0k\Omega + j0k\Omega + 0\Omega - j \cdot 1.592k\Omega = 2.0k\Omega - j \cdot 1.592k\Omega$ 

$$
\overline{R}_{ges} = \sqrt{R_{ges,r}^2 + R_{ges,i}^2} \implies \overline{R}_{ges} = \sqrt{(2,0k\Omega)^2 + (-1,592k\Omega)^2} = \sqrt{4,0(k\Omega)^2 + 2,534(k\Omega)^2}
$$

$$
= \sqrt{6,534(k\Omega)^2} = 2,556k\Omega
$$

$$
\phi_{R_{ges}} = \arctan\left[\frac{R_{ges,i}}{R_{ges,r}}\right] \implies \phi_{R_{ges}} = \arctan\left[\frac{-1,592k\Omega}{2,0k\Omega}\right] = \arctan(-0,796) = -38,52^{\circ}
$$

 $\underline{R}_{ges} = 2,0k\Omega - j \cdot 1,592k\Omega = 2,556k\Omega \angle -38,52^{\circ}$ 

 4. Bestimmen Sie den komplexen Strom *ges E*  $\underline{I}_1 = \frac{U_E}{R_{\text{ges}}}$  in der Normal- und der Versorform

5. Bestimmen Sie den komplexen Strom  $I_{R1}$  durch  $R_1$  in der Normal- und der Versorform

6. Bestimmen Sie den komplexen Strom  $\underline{I}_{C1}$  durch  $C_1$  in der Normal- und der Versorform

$$
\underline{I}_1 = \underline{I}_{R1} = \underline{I}_{C1} = \frac{\underline{U}_E}{\underline{R}_{ges}} \qquad \underline{I}_1 = I_{1,r} + j \cdot I_{1,i} = \overline{I}_1 e^{j\phi_{I_1}} = \overline{I}_1 \angle \phi_{I_1}
$$

$$
U_E = 2V\angle 0^\circ = 2V + j \cdot 0V \qquad R_{\text{ges}} = 2,0k\Omega - j \cdot 1,592k\Omega = 2,556k\Omega\angle -38,52^\circ
$$

$$
\underline{I}_1 = \frac{2,0V\angle 0^{\circ}}{2,556k\Omega\angle -38,52^{\circ}} = 782,5\mu\angle 38,52^{\circ}
$$

$$
I_{1,r} = \text{Re}\{\underline{I}_1\} = \overline{I}_1 \cos[\phi_{I_1}] \implies I_{1,r} = 782,5\mu A \cdot \cos[38,52^\circ] = 782,5\mu A \cdot (0,78,24) = 612,2\mu A
$$
  

$$
I_{1,i} = \text{Im}\{\underline{I}_1\} = \overline{I}_1 \sin[\phi_{I_1}] \implies I_{1,i} = 782,5\mu A \cdot \sin[38,52^\circ] = 782,5\mu A \cdot (0,6228) = 487,3\mu A
$$

$$
\underline{I}_1 = 782, 5\mu A \angle 38, 52^\circ = 612, 2\mu A + j \cdot 487, 3\mu A = \underline{I}_{R_1} = \underline{I}_{C_1}
$$

### **Lösung: 3.1. Aufgabe ( 2. Semester) 2. Quinesche Tabelle und Übertragungsfunktion**

1. Bestimmen Sie die 2.Quinesche Tabelle

2. Bestimmen Sie die Kosten

3. Bestimmen Sie die Kernprimimplikanten

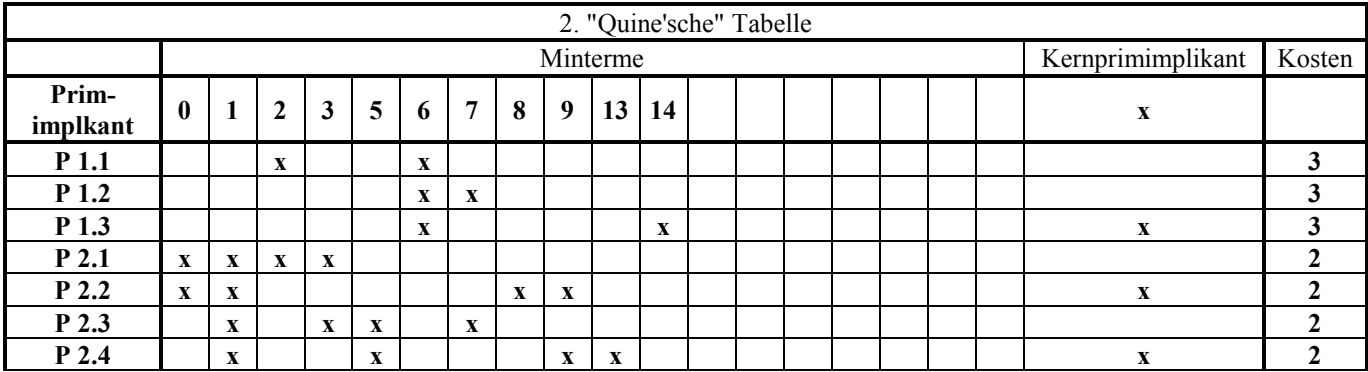

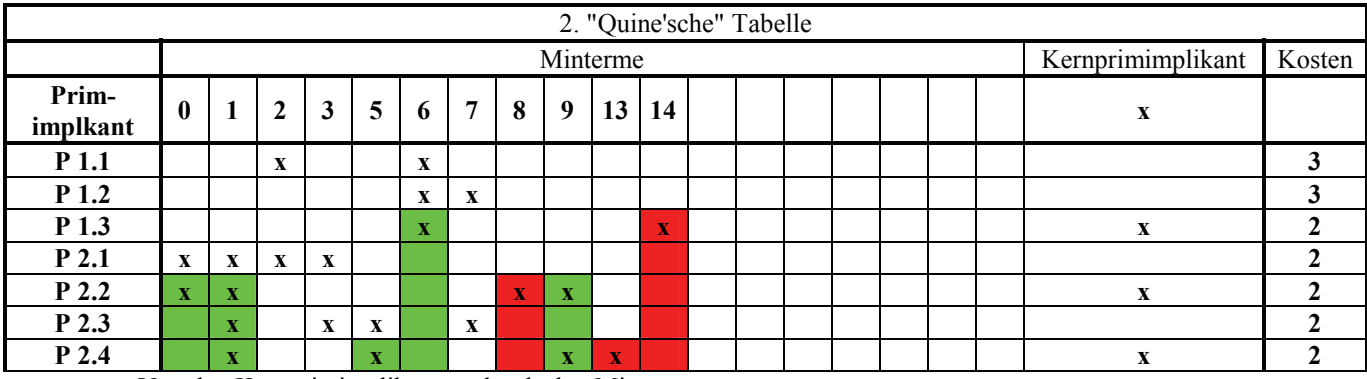

Von den Kernprimimplikanten überdeckte Minterme

4. Bestimmen Sie die Übertragungsfunktion  $\ddot{u}_f$ .

5. Vereinfachen Sie die Übertragungsfunktion  $\ddot{u}_f$ .

- $(w_{1.1} \vee w_{1.2} \vee w_{1.3}) (w_{1.2} \vee w_{2.3}) w_{2.2} (w_{2.2} \vee w_{2.4}) w_{2.4} w_{1.3}$  $\ddot{u}_f = (w_{2,1} \vee w_{2,2})(w_{2,1} \vee w_{2,2} \vee w_{2,3} \vee w_{2,4})(w_{1,1} \vee w_{2,1})(w_{2,1} \vee w_{2,3})(w_{2,3} \vee w_{2,4})$ 
	- $(w_{1,2} \vee w_{2,3}) (w_{2,2} \vee w_{2,4})$  $= w_{1,3}w_{2,2}w_{2,4}(w_{2,1} \vee w_{2,2})(w_{2,1} \vee w_{2,2} \vee w_{2,3} \vee w_{2,4})(w_{1,1} \vee w_{2,1})(w_{2,1} \vee w_{2,3})(w_{2,3} \vee w_{2,4})$
	- $= w_{1,3} w_{2,2} w_{2,4} (w_{1,1} \vee w_{2,1}) (w_{2,1} \vee w_{2,3}) (w_{2,3} \vee w_{2,4}) (w_{1,2} \vee w_{2,3})$
	- $= w_{1,3} w_{2,2} w_{2,4} (w_{1,1} \vee w_{2,1}) (w_{2,1} \vee w_{2,3}) (w_{1,2} \vee w_{2,3})$
	- $=(w_{1,1} \vee w_{2,1})(w_{2,1} \vee w_{2,3})w_{1,3}w_{2,2}w_{2,4}(w_{1,2} \vee w_{2,3})$
	- $= (w_{1,1} w_{2,1} \vee w_{2,1} w_{2,1} \vee w_{1,1} w_{2,3} \vee w_{2,1} w_{2,3}) w_{1,3} w_{2,2} w_{2,4} (w_{1,2} \vee w_{2,3})$
	- $=(w_{1,1}w_{2,1} \vee w_{2,1} \vee w_{1,1}w_{2,3} \vee w_{2,1}w_{2,3})w_{1,3}w_{2,2}w_{2,4}(w_{1,2} \vee w_{2,3})$
	- $= (w_{2,1} \vee w_{1,1} w_{2,3}) w_{1,3} w_{2,2} w_{2,4} (w_{1,2} \vee w_{2,3})$
	- $= (w_{2,1} \vee w_{1,1} w_{2,3}) (w_{1,2} \vee w_{2,3}) w_{1,3} w_{2,2} w_{2,4}$
	- $=(w_{1,2}w_{2,1} \vee w_{1,1}w_{1,2}w_{2,3} \vee w_{2,1}w_{2,3} \vee w_{1,1}w_{2,3}w_{2,3})w_{1,3}w_{2,2}w_{2,4}$
	- $=(w_{1,2}w_{2,1} \vee w_{1,1}w_{1,2}w_{2,3} \vee w_{2,1}w_{2,3} \vee w_{1,1}w_{2,3})w_{1,3}w_{2,2}w_{2,4}$
	- $=(w_{1,1}w_{2,3} \vee w_{1,2}w_{2,1} \vee w_{2,1}w_{2,3})w_{1,3}w_{2,2}w_{2,4}$
	- $= w_{1,1} w_{1,3} w_{2,3} w_{2,2} w_{2,4} \vee w_{1,2} w_{1,3} w_{2,1} w_{2,2} w_{2,4} \vee w_{1,3} w_{2,1} w_{2,2} w_{2,3} w_{2,4}$

#### **Lösung: 4.1. Aufgabe ( 2. Semester) Entwurf eines 3-Bit-Zählers**

1. Bestimmen Sie die Zustände in der Wertetabelle.

2. Geben Sie das Übergangsdiagramm (Automatengraph) an.

3. Erstellen Sie die Übergangs- und Funktionstabelle für die Realisation mit T-Flip-Flops in der Wertetabelle.

| Wertetabelle            |                  |            |                                   |                         |                   |              |              |             |                         |
|-------------------------|------------------|------------|-----------------------------------|-------------------------|-------------------|--------------|--------------|-------------|-------------------------|
|                         |                  | Zustände   |                                   | Ausgangsvariablen       |                   |              |              | FlipFlop    |                         |
| Nr.                     | E                |            | $z_2 z_1 z_0$ $z_2^+ z_1^+ z_0^+$ | $Q_{D}$                 | $Q_4Q_3Q_2Q_1Q_0$ | G            | ZF           | $T_2T_1T_0$ | Nächste Nr.             |
| $\boldsymbol{0}$        | $\boldsymbol{0}$ | 000        | 011                               | $\mathbf{1}$            | 00001             |              | $\mathbf{1}$ | 011         | $\mathbf{3}$            |
| 1                       | $\boldsymbol{0}$ | 001        | 100                               | $\overline{\mathbf{4}}$ | 00100             | $\mathbf{1}$ |              | 101         | $\overline{\mathbf{4}}$ |
| $\overline{2}$          | $\boldsymbol{0}$ | 010        | 101                               | $\overline{7}$          | 00111             |              |              | 111         | 5                       |
| 3                       | $\boldsymbol{0}$ | 011        | 110                               | 10                      | 01010             | 1            |              | 101         | 6                       |
| $\overline{\mathbf{4}}$ | $\boldsymbol{0}$ | 100        | 111                               | 13                      | 01101             |              |              | 011         | 7                       |
| 5                       | $\boldsymbol{0}$ | 101        | 000                               | 16                      | 10000             | 1            |              | 101         | $\boldsymbol{0}$        |
| 6                       | $\boldsymbol{0}$ | 110        | 001                               | 19                      | 10011             |              |              | 111         | 1                       |
| 7                       | $\boldsymbol{0}$ | 111        | 010                               | 22                      | 10110             | 1            |              | 101         | $\overline{2}$          |
| 8                       | 1                | 000        | 101                               | $\mathbf{1}$            | 00001             |              | $\mathbf{1}$ | 101         | 13                      |
| 9                       | 1                | 001        | 110                               | $\overline{\mathbf{4}}$ | 00100             | 1            |              | 111         | 14                      |
| 10                      | 1                | 010        | 111                               | $\overline{7}$          | 00111             |              |              | 101         | 15                      |
| 11                      | 1                | 011        | 000                               | 10                      | 01010             | 1            |              | 011         | 8                       |
| 12                      | 1                | <b>100</b> | 001                               | 13                      | 01101             |              |              | <b>101</b>  | 9                       |
| 13                      | 1                | 101        | 010                               | 16                      | 10000             | 1            |              | 111         | 10                      |
| 14                      | 1                | 110        | 011                               | 18                      | 10011             |              |              | 101         | 11                      |
| 15                      | 1                | 111        | 100                               | 22                      | 10110             | $\mathbf{1}$ |              | 011         | 12                      |

**Unter Nr. in der letzten Spalte verstehen wir den zum nächsten Zustand gehörenden Minterm, vorausgesetzt E ändert sich nicht.**

| $Q_D$ , $G, ZF = 1, 0, 1$ | $10, 1, 0$ | $19, 0, 0$ | $4, 1, 0$ |       |       |       |       |       |       |       |       |       |       |       |       |       |       |       |       |       |       |       |       |       |       |       |       |       |       |       |       |       |       |       |       |       |       |       |       |       |       |       |       |       |       |       |       |       |       |       |       |       |       |       |       |
|---------------------------|------------|------------|-----------|-------|-------|-------|-------|-------|-------|-------|-------|-------|-------|-------|-------|-------|-------|-------|-------|-------|-------|-------|-------|-------|-------|-------|-------|-------|-------|-------|-------|-------|-------|-------|-------|-------|-------|-------|-------|-------|-------|-------|-------|-------|-------|-------|-------|-------|-------|-------|-------|-------|-------|-------|-------|
| $Q_D$                     | $Q_D$      | $Q_D$      | $Q_D$     | $Q_D$ | $Q_D$ | $Q_D$ | $Q_D$ | $Q_D$ | $Q_D$ | $Q_D$ | $Q_D$ | $Q_D$ | $Q_D$ | $Q_D$ | $Q_D$ | $Q_D$ | $Q_D$ | $Q_D$ | $Q_D$ | $Q_D$ | $Q_D$ | $Q_D$ | $Q_D$ | $Q_D$ | $Q_D$ | $Q_D$ | $Q_D$ | $Q_D$ | $Q_D$ | $Q_D$ | $Q_D$ | $Q_D$ | $Q_D$ | $Q_D$ | $Q_D$ | $Q_D$ | $Q_D$ | $Q_D$ | $Q_D$ | $Q_D$ | $Q_D$ | $Q_D$ | $Q_D$ | $Q_D$ | $Q_D$ | $Q_D$ | $Q_D$ | $Q_D$ | $Q_D$ | $Q_D$ | $Q_D$ | $Q_D$ | $Q_D$ | $Q_D$ | $Q_D$ |

- 4. Bestimmen Sie das KV-Diagramm für  $Q_1(E, z_2, z_1, z_0)$ .
- 5. Geben Sie die minimierte logische Gleichung und die Kosten für  $Q_1(E, z_2, z_1, z_0)$  an.
- 6. Geben Sie die minimierte logische Schaltung für  $Q_1(E, z_2, z_1, z_0)$  an.

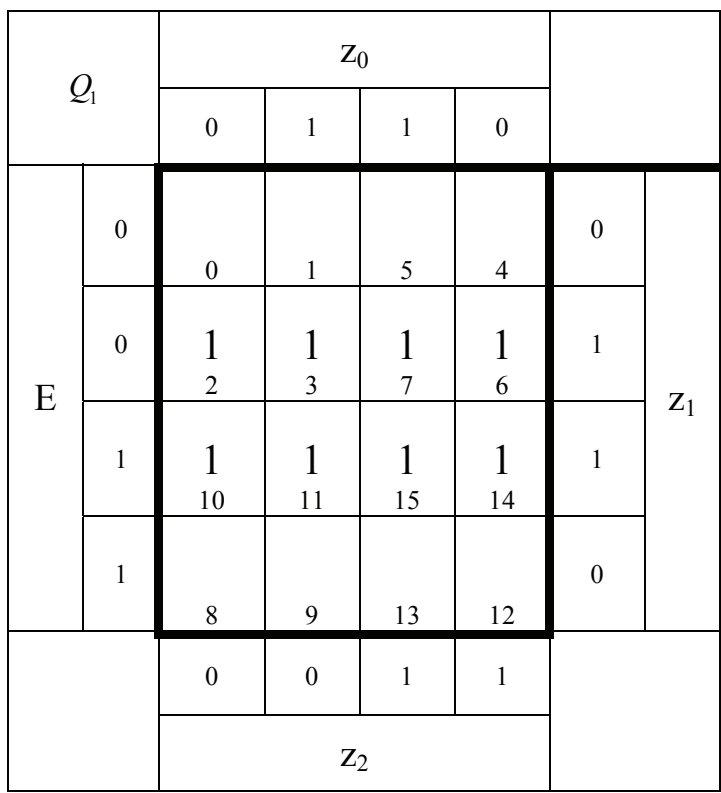

$$
Q_1 = z_1 \qquad Kosten = 1
$$

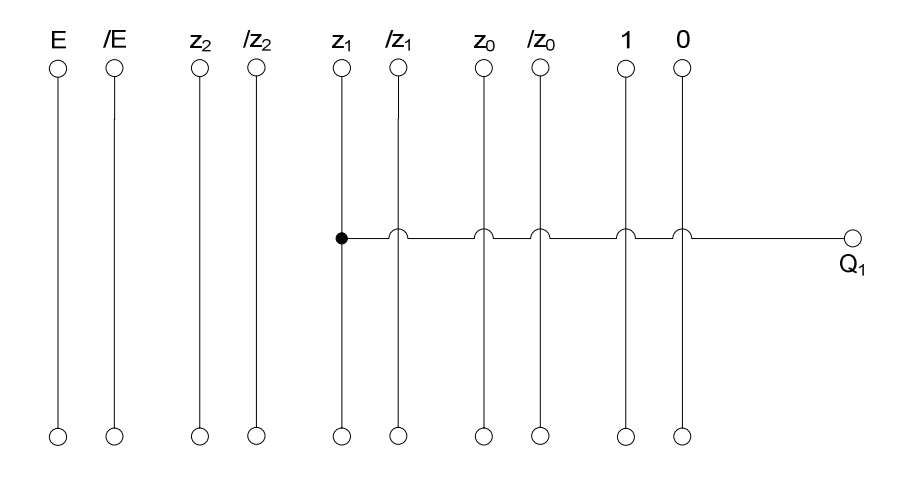